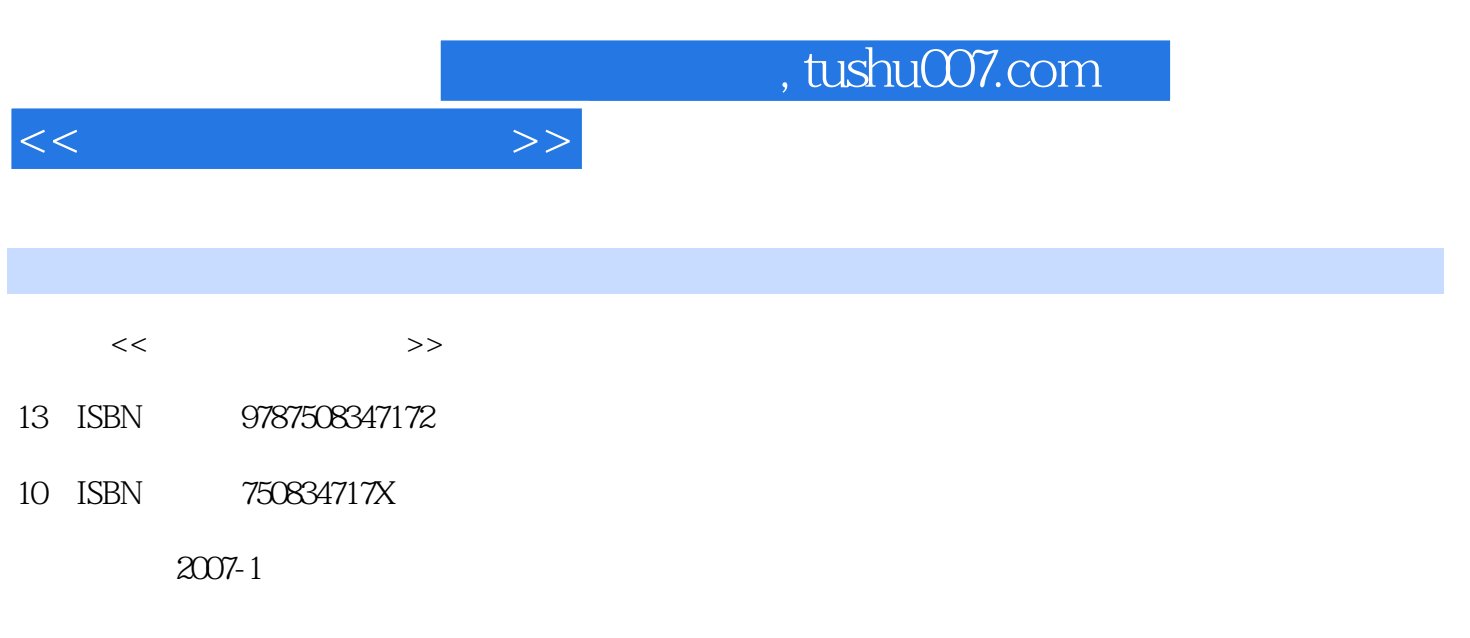

页数:247

PDF

更多资源请访问:http://www.tushu007.com

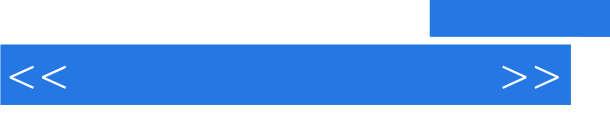

## , tushu007.com

3ds max Lightscape Photoshop

 $5$ 

3ds max8.0 Lightscape 3.2 Photoshop CS2

 $3d$ s max $\frac{3d}{2}$ s max

 $3\mathrm{ds}$  maxed was denoted by  $3\mathrm{ds}$  maxed  $3\mathrm{ds}$  maxed  $3\mathrm{ds}$  maxed  $3\mathrm{ds}$  maxed  $3\mathrm{ds}$  maxed  $3\mathrm{ds}$  maxed  $3\mathrm{ds}$  maxed  $3\mathrm{ds}$  maxed  $3\mathrm{ds}$  maxed  $3\mathrm{ds}$  maxed  $3\mathrm{ds}$  maxed  $3\mathrm{ds}$  maxed  $3\mathrm{ds}$  ma

, tushu007.com

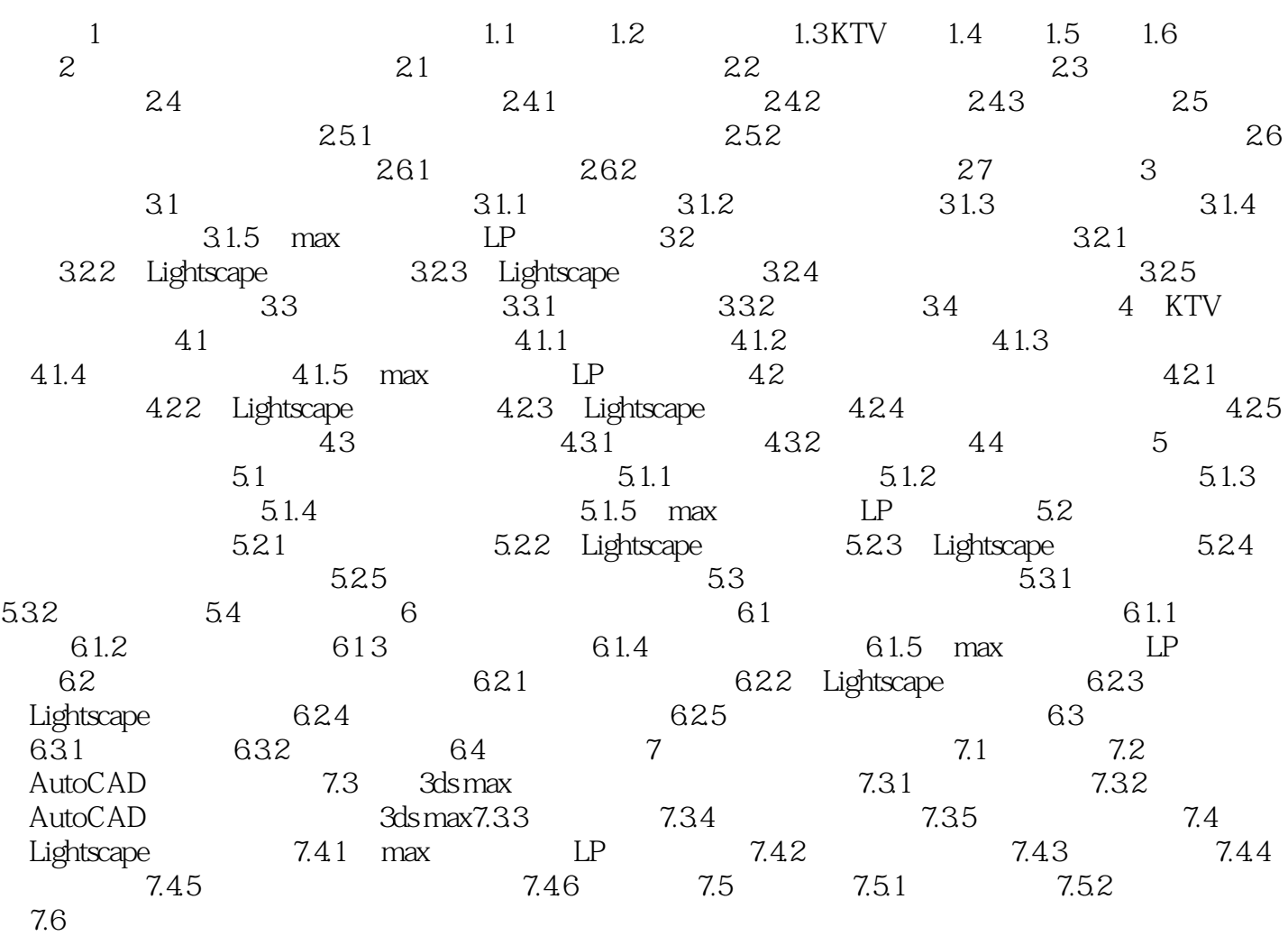

 $<<$ 

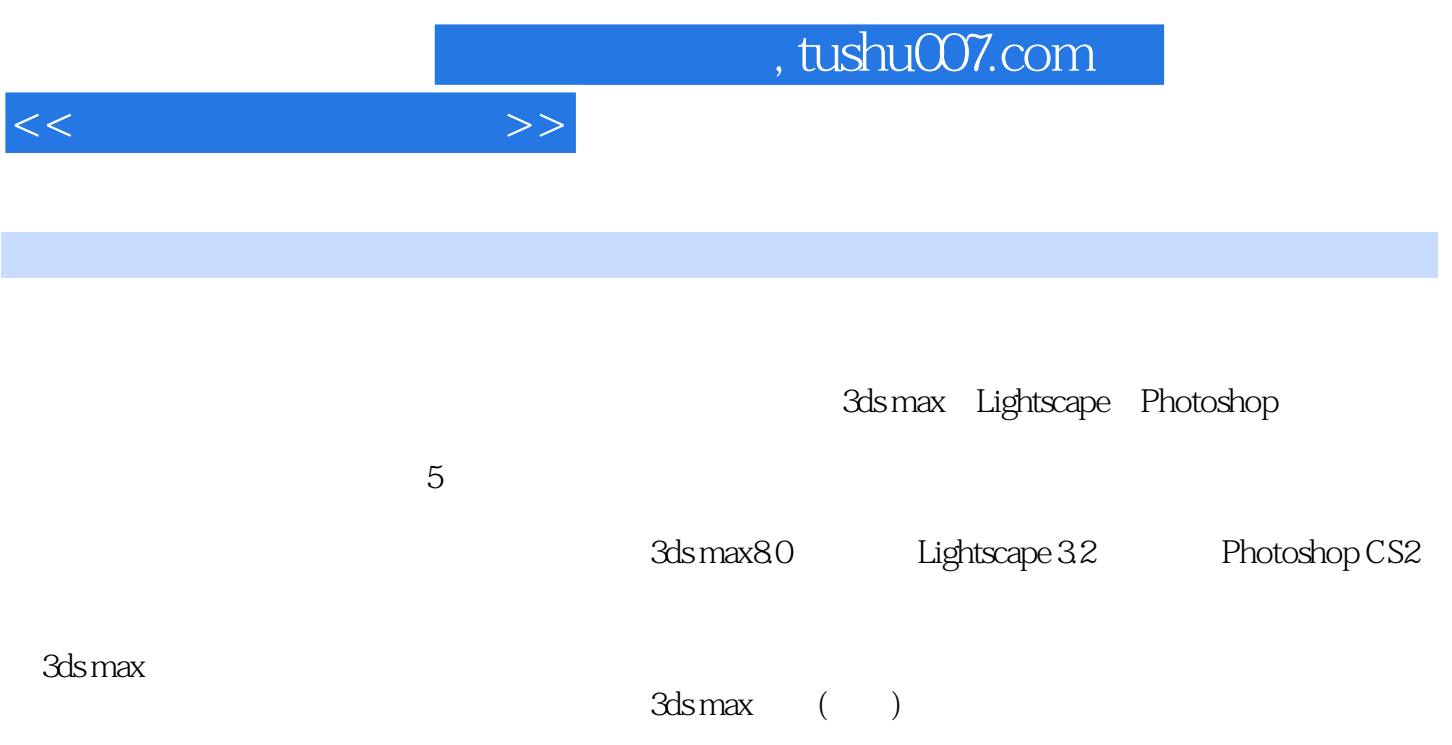

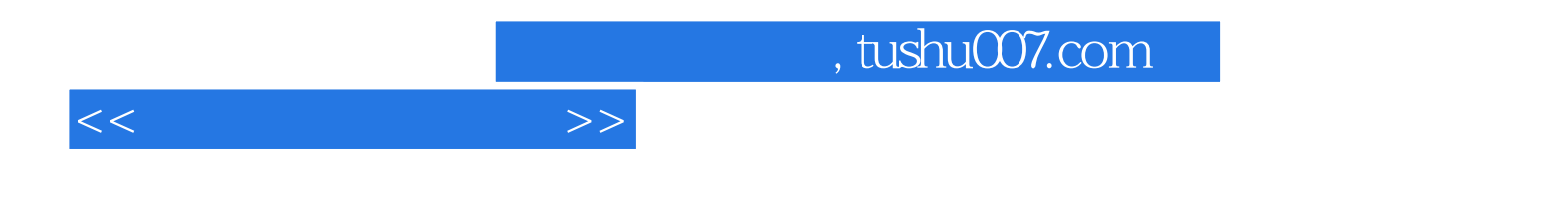

本站所提供下载的PDF图书仅提供预览和简介,请支持正版图书。

更多资源请访问:http://www.tushu007.com